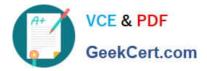

# C2150-508<sup>Q&As</sup>

IBM Endpoint Manager V9.0 Fundamentals

# Pass IBM C2150-508 Exam with 100% Guarantee

Free Download Real Questions & Answers **PDF** and **VCE** file from:

https://www.geekcert.com/c2150-508.html

100% Passing Guarantee 100% Money Back Assurance

Following Questions and Answers are all new published by IBM Official Exam Center

Instant Download After Purchase

100% Money Back Guarantee

- 😳 365 Days Free Update
- 800,000+ Satisfied Customers

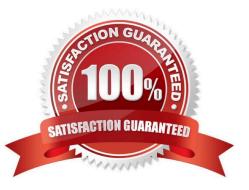

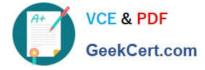

# **QUESTION 1**

A non-master operator has rights to create custom content. His manager wants him to create a baseline to deploy updates to Adobe Reader and Oracle Java. How can this be done?

A. Baselines may not be used for application updates.

- B. Right-click on the required update and select Add to New Baseline.
- C. Use the Software Deployment wizard to specify the baseline and select the updates.

D. Use the Fixlet Debugger to compute the shal and size value. Manually create a baseline action script with these values.

Correct Answer: C

#### **QUESTION 2**

A single endpoint is returning for an analysis property. 425 other endpoints returned a numeric result for the same analysis property. The computer returning for this property is returning meaningful results for other analyses. What may be the cause of the error result on one computer?

A. The endpoint is offline and shows as gray in the console.

- B. The relevance did not have an error handling mechanism for the computer.
- C. The endpoint has not received the analysis content and has not yet returned a result.
- D. The endpoint returned a result of 0 which could not be interpreted by the IBM Endpoint Manager server.

Correct Answer: A

#### **QUESTION 3**

Besides Internet Explorer on the Windows platform, what are two other third party browsers supported within Updates for Windows Applications?

- A. Safari D
- B. Opera
- C. Netscape
- D. Mozilla Firefox
- E. Google Chrome

Correct Answer: BD

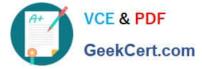

# **QUESTION 4**

Which statement is true regarding a task?

A. A task is a template that does not have success criteria.

B. A task is a template that contains the binaries for configuring an endpoint.

C. A task is a template containing only Relevance that can make a change to an endpoint or its client settings.

D. A task is a template containing Applicability Relevance and an action script used to correct issues on an endpoint such as performing configuration changes.

Correct Answer: D

# **QUESTION 5**

Targets have repotted a failed status for an action. How can the Action ID be obtained so it can be used while searching the IBM Endpoint Manager (IEM) client logs?

A. Right-click the action in the IEM console and select Show Action ID.

B. On the target endpoint. look for the most recent Action file within the BES client directory.

C. In the IEM console, click on the Summary tab of the deployed action and view the Details section.

D. In the Details tab for the Fixlet/Task locate the Fixlet/Task ID. The Action ID is the same as the Fixlet/TaskID.

Correct Answer: A

C2150-508 Practice Test

C2150-508 Study Guide

C2150-508 Braindumps